## CFP TECHNOLOGIES

Reg. no. 1987/027414/23 P.O Box 15740 Sinoville 0129 Tel:0828570324 Fax:0865278634 Email: Cjvdb@mweb.co.za **[www.cfptechnologies.co.za](http://www.cfptech.co.za/)**

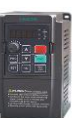

## **Veichi AC70E Vector control setup (if high torque at low rpm is required)**

- 1 Connect electrical motor to VFD as per instructions. Connect mains wiring to VFD.
- 2 Turn power on.

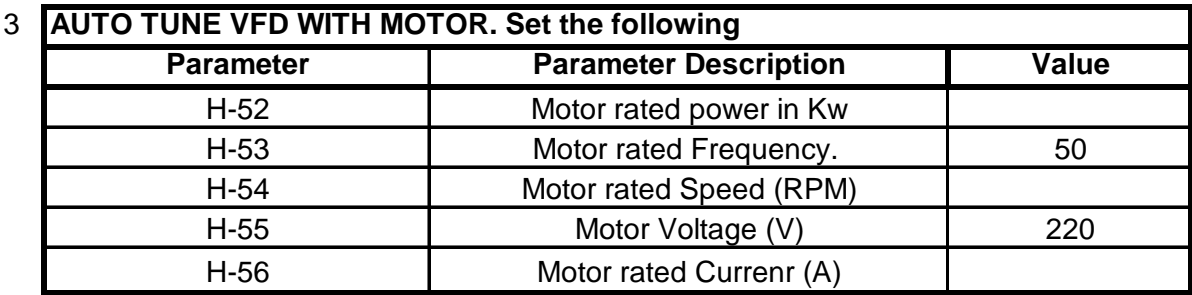

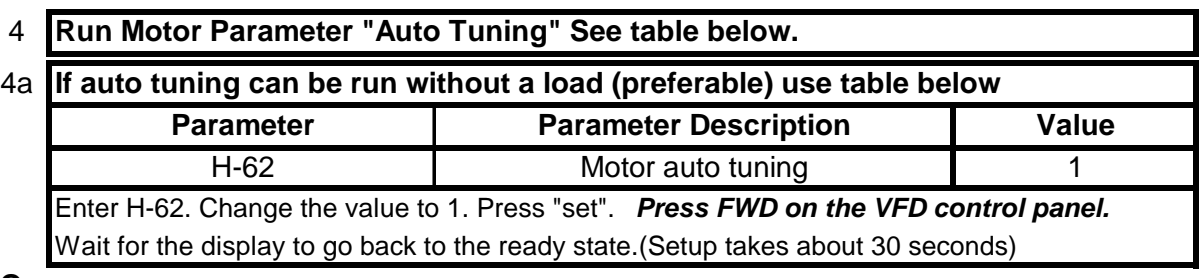

**Or**

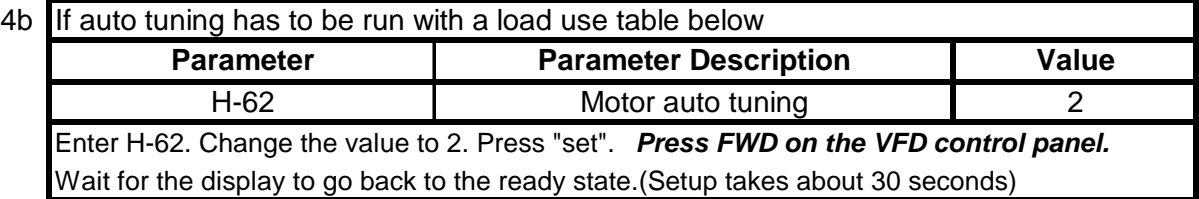

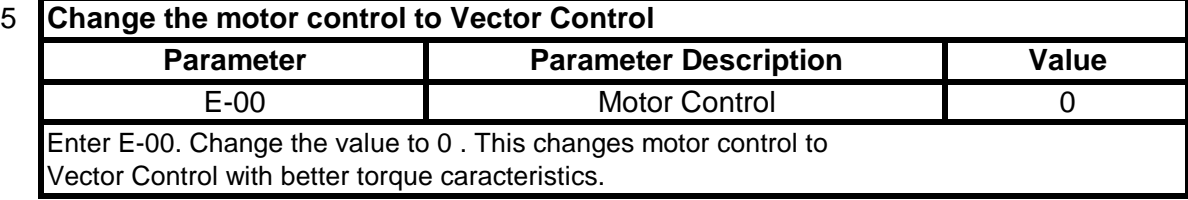